# **Step5/7-Programming system PG-2000**

Installation note:

Load your license file using the link given in your personal license email. The password for extraction can also be found in this email. Then copy this file into the folder of the installed PG-2000 software (demo version). After restarting the software, your license is active.

Under the web-address https://www.process-informatik.de are product specific documentations or software-driver/-tools available to download. If you have questions or suggestions about the product, please don't hesitate to contact us.

> Process-Informatik Entwicklungsgesellschaft mbH Im Gewerbegebiet 1 DE-73116 Wäschenbeuren +49 (0) 7172-92666-0

> > info@process-informatik.de https://www.process-informatik.de

## **Menutree Website: QR-Code Website:**

+ Products / docu / downloads + PG-2000 datalogger option

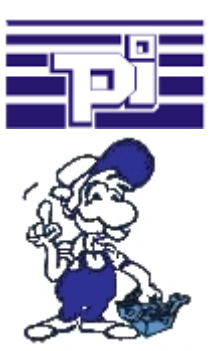

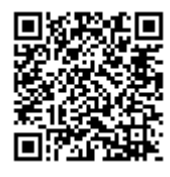

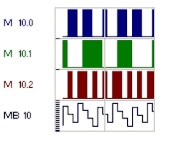

Please make sure to update your drivers before using our products.

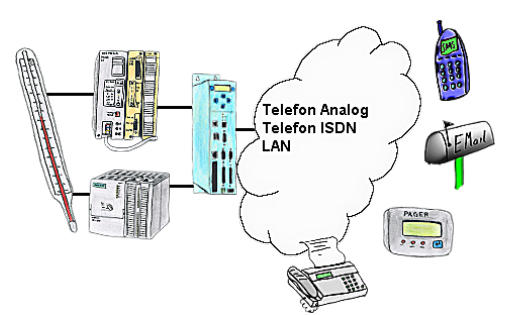

Your outstation reports the current value cyclically, or in case of malfunction the status via FAX, as SMS to your mobile phone, to your pager or also via e-mail.

## Extend MPI/DP-bus over network or convert to network

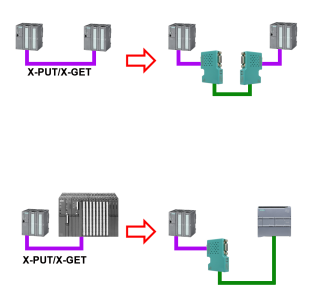

MPI/DP communication between two S7-300/400 controllers on the same bus

- a control is relocated spatially:

 2x S7-LAN with activated X\_PUT/X\_GET module, the data is transported between the modules via the network.

- a control is replaced by a PN control:

 1x S7-LAN with activated X\_PUT/X\_GET module and the received-data are transferred automatically to the configured PN-PLC via PUT/GET.

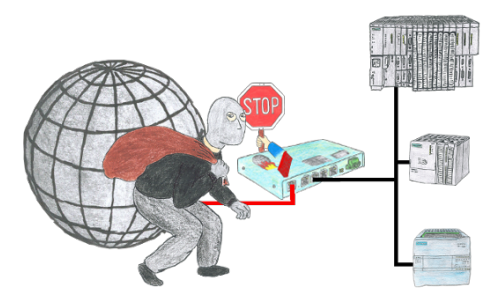

You want to protect your system against unauthorized access and changes? No problem, with the S7-firewall you secure your system against unauthorized access and thus prevent deduction or alteration of your system and process data.

### Worldwide remote-access thanks to our own cloud

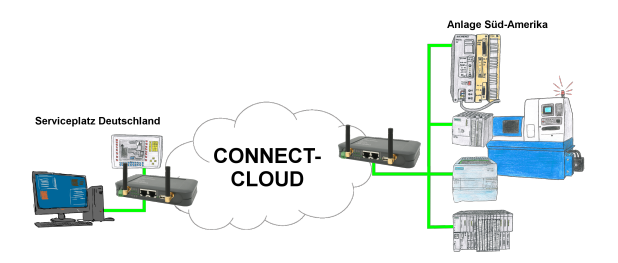

Worldwide remote-maintenance without additional costs thanks to our own cloud

 Your devices connect to your own cloud, no matter where they are in the world. Only your devices are in your own private cloud, no one else has access to the cloud. In addition, you can provide each device with its own connection-password, so that the individual systems are protected despite the private cloud.

 No registration on any portals, no hidden additional costs, your devices in your own cloud are always accessible.

This is how remote maintenance/remote access is fun.

Data backup S7-PLC over MPI/Profibus on SD-card via dig. IO

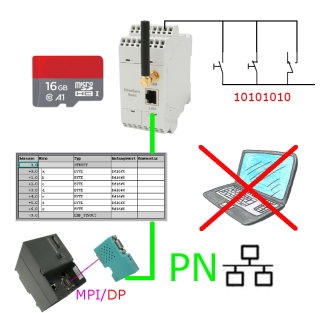

Via digital input triggered DB-backup/-restore without additional PC via MPI/Profibus to SD-card

### Worldwide remote-access thanks to our own cloud

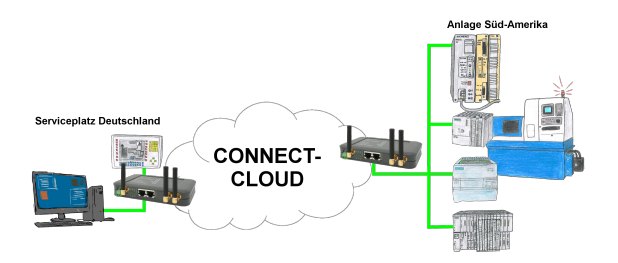

Worldwide remote-maintenance without additional costs thanks to our own cloud

 Your devices connect to your own cloud, no matter where they are in the world. Only your devices are in your own private cloud, no one else has access to the cloud. In addition, you can provide each device with its own connection-password, so that the individual systems are protected despite the private cloud.

 No registration on any portals, no hidden additional costs, your devices in your own cloud are always accessible.

This is how remote maintenance/remote access is fun.